2024/04/30 04:41 1/4 Template change

## **Table of Contents**

Last update: 2019/12/23 guides:user:servicetypes:template\_slotmoves https://yce-wiki.netyce.com/doku.php/guides:user:servicetypes:template\_slotmoves 17:07

https://yce-wiki.netyce.com/ Printed on 2024/04/30 04:41

## **Template change**

## using Service-types/tasks

Changing a template from a node in a service-task or service -type should be treated as a port blueprint update where: Ignore all Ma and Lo port types, including subnet assignments. These are kept All physical ports not in the new blueprint can be deleted, unless subnets or topo exists Those must be removed manually

| exists                                             | ASSIGN                          | NODE | node | TEMPLATE       | value | change the node's default Template and ports.<br>Keep obsolete ports with topo or subnets. |  |
|----------------------------------------------------|---------------------------------|------|------|----------------|-------|--------------------------------------------------------------------------------------------|--|
|                                                    | Keeps Ma and Lo ports if exists |      |      |                |       |                                                                                            |  |
| new?                                               | ASSIGN                          | NODE | node | TEMPLATE_FORCE | value | change the node's default Template and ports.<br>Remove obsolete ports regardless          |  |
| Ma and Lo are kept only if subnet adrr is assigned |                                 |      |      |                |       |                                                                                            |  |

## Stack changes ## To change stack configs, the port numbers change from slot `<none>` to something, usually `1/` But also back again. All port properties including topo are maintained, so we keep the interface-id and just change the slot-id and port-name Basically, it is a slot move. So find the ports first

| exists                                                                                                    | LOCATE                           | PORTS | node     | FAST_ETHERNET       | value | portlist                                                                          | value format=<br>`slot[/module]/port[-port]`.<br>Use '*' for any slot,<br>module or port |  |  |
|----------------------------------------------------------------------------------------------------|----------------------------------|-------|----------|---------------------|-------|-----------------------------------------------------------------------------------|------------------------------------------------------------------------------------------|--|--|
| exists                                                                                                    |                                  |       |          | GIGABIT_ETHERNET    |       |                                                                                   |                                                                                          |  |  |
| exists                                                                                                    |                                  |       |          | TENGIGABIT_ETHERNET |       |                                                                                   |                                                                                          |  |  |
| or                                                                                                    |                                  |       |          |                     |       |                                                                                   |                                                                                          |  |  |
| new                                                                                                    | LOCATE                           | PORTS | node     | SLOT_ID             | value | portlist                                                                          | <pre>value format = slot[/module], Use '/' to indicate slot/module is blank</pre>        |  |  |
| problem: portlist includes ports of any kind, allowing incompatible assignments                                                                                                    |                                  |       |          |                     |       |                                                                                   |                                                                                          |  |  |
| better?                                                                                                    | LOCATE                           | SLOT  | node     | SLOT_ID             | value | slot                                                                              | This can be resolved by creating the alias type 'slot'                                   |  |  |
| then mo                                                                                                    | then move                        |       |          |                     |       |                                                                                   |                                                                                          |  |  |
| new                                                                                                    | ASSIGN                           | PORTS | portlist | SLOT_ID             | value | <pre>value format = slot[/module], Use '/' to indicate slot/module is blank</pre> |                                                                                          |  |  |
| better?                                                                                                    | ASSIGN                           | SLOT  | slot     | SLOT_ID             | value | in case the alias-type<br>'slot' is introduced                                    |                                                                                          |  |  |
| or                                                                                                    |                                  |       |          |                     |       |                                                                                   |                                                                                          |  |  |
| new                                                                                                    | ASSIGN                           | PORTS | portlist | PORT_NAME           | value | value format =<br>slot[/module]/port[-port]                                       |                                                                                          |  |  |
| Existing ports are deleted. Any topo on or subnets on deleted ports will be removed Trunk/ port move. To move a port, say with topo, to a new position based on a port-template location, use this sequence: locate the port to move |                                  |       |          |                     |       |                                                                                   |                                                                                          |  |  |
| exits                                                                                                    | LOCATE                           | PORT  | node     | PORT_NAME           | value | port                                                                              | locate a port by its internal name                                                       |  |  |
| then lo                                                                                                    | then locate the port destination |       |          |                     |       |                                                                                   |                                                                                          |  |  |

17:07

 $upaate: \\ 2019/12/23 \\ guides: user: service types: template\_slot moves \\ https://yce-wiki.netyce.com/doku.php/guides: user: service types: template\_slot moves \\ https://yce-wiki.netyce.com/doku.php/guides: user: service types: template\_slot moves \\ https://yce-wiki.php/guides: user: service types: template\_slot types: template\_slot types: template\_slot types: template\_slot types: template\_slot types: template\_slot types: template\_slot types: template\_slot$ 

| exists           | LOCATE | PORT | node | PORT_TEMPLATE | value | IDOLL | locate a port by its port-<br>template              |
|------------------|--------|------|------|---------------|-------|-------|-----------------------------------------------------|
| and finally move |        |      |      |               |       |       |                                                     |
| new              | ASSIGN | PORT | port | PORT_NAME_OF  |       |       | change the port location to that of the second port |

Existing port is deleted. Any topo on or subnets on deleted port will be removed

https://yce-wiki.netyce.com/ - Technical documentation

Permanent link:

https://yce-wiki.netyce.com/doku.php/guides:user:servicetypes:template\_slotmoves

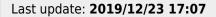

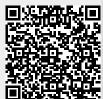

Printed on 2024/04/30 04:41 https://yce-wiki.netyce.com/